## **Paper 269**

# **Using SAS® to Conduct Pilot Studies: An Instructors Guide**

Sean W. Mulvenon, University of Arkansas, Fayetteville, AR Ronna C. Turner, University of Arkansas, Fayetteville, AR

## **ABSTRACT**

An important component in the instruction of educational research methods and statistics courses is the practical benefit of completing pilot studies. The use of the SAS® programming language has become an important component in teaching students how to conduct preliminary pilot studies before conducting research projects that require the collection of data. The outcome has been students that are more aware of how to utilize the  $SAS^{\circledast}$ programming language and appreciate the utility of replicating published work to generate research ideas. The programs in this paper have been designed to work on any DOS operating system which can operate the SAS<sup>®</sup> package and for users with intermediate expertise in using the SAS<sup>®</sup> programming language. The SAS® packages utilized were BASE, SAS/STAT, and IML.

## **INTRODUCTION**

An important component in the instruction of educational research methods and statistics courses is the practical benefit of completing pilot studies. A pilot study can be used as the basis for conducting larger more comprehensive studies by providing a method for checking the reliability and validity of instruments or methodologies proposed for a study. In addition, a pilot study can help a researcher determine appropriate sample size and design components for achieving a desired level of power for a given effect size. Thus, the introduction of this procedure is important from an instructional viewpoint for the aspiring graduate student who plans to conduct educational research. It is important to encourage potential researchers to make a priori determinations of necessary sample sizes and appropriate research models for conducting proposed analytical studies.

The purpose of this paper is to demonstrate some instructional methods provided to graduate students at the University of Arkansas in order to facilitate

the use of pilot studies using previously published data. The methods proposed include a variety of SAS® programming examples and can be used by most programmers.

## **DATA COLLECTION**

As with most research projects, the collection of data can be very costly and time consuming. However, before proceeding with numerous surveys or questionnaires to conduct a pilot study, an alternative approach is suggested. Most studies, even pilot studies, require an extensive review of the literature of the intended area of research. The review of research frequently includes empirical studies containing data, typically descriptive data, that can be beneficial for use in pilot studies.

The type of data presented dictates the type of pilot study that can be completed, however, the most common data provided are means, standard deviations, and correlations. The use of these descriptive statistics is all that is required to complete replications of the work provided in these studies. For example, consider a researcher who is interested in investigating suicide potential in teenage females. After completing a review of the literature, the researcher has several examples of the studies completed on this topic and the variables most often associated with suicide potential for females. The researcher uses these results to develop his/her own theories, typically focusing on the variables already presented in the literature. The goal of the pilot study is to use the descriptive statistics from previously conducted studies to test the feasibility of all or portions of one's own hypotheses. Thus, if the descriptive statistics are available, the researcher could complete some preliminary pilot work using the data provided in these studies.

### **MULTIPLE REGRESSION STUDIES**

A common methodology that is easy to replicate and

"use for further research" is a multiple regression procedure. The multiple regression procedure can be employed if a study provides the correlations and the sample size. It is beneficial if means and standard deviations are also reported to help provide unstandardized regression coefficients, but it is not mandatory. The following program demonstrates a method for completing a multiple regression pilot study.

/\* Sample Program I: A Multiple Regression \*/

Data one(type=corr); infile cards missover; input \_type\_ $\text{\$ \_\name{name\_} \$\ x1 \ x2 \ x3 \ x4 \ x5;$ cards; n . 100 100 100 100 100

/\* Optional Information \*/

mean . 45 22 38 71 65 std . 7 8 5 12 18

corr x1 1.00 corr x2 .35 1.00 corr x3 .40 .15 1.00 corr x4 .52 .37 .31 1.00 corr x5 .48 .40 .50 .46 1.00 ;

proc reg; model  $x1 = x2 x3 x4 x5$  / scorr1 scorr2 influence; model  $x5 = x3 x2 x4 x1 /$  scorr1 scorr2 influence: run;

/\* End of Sample Program I \*/

The output produces adjusted r-square which is an estimate of the projected replication in a secondary study.

## **KEY ELEMENTS OF MULTIPLE REGRESSION**

Important aspects of this program include the sample size (for determination of the statistical significance, the default in  $SAS^{\circledcirc}$  is n = 10,000) and the correlation matrix. The command missover used with the infile statement requires only the diagonal and lower half of the correlation matrix be reported. There are a number of instances where a researcher

may want to either test a different model than that used in a previous study or attempt to control for extraneous variability that was not accounted for previously, such as using a suppressor variable. The multiple model statements allow the researcher to evaluate different combinations of the variables to be utilized for exploration of possible modifications to the theories provided in the study being replicated.

## **MULTIVARIATE ANALYSIS OF VARIANCE**

A multivariate analysis of variance (MANOVA) is another common methodology used in educational research. The use of MANOVA, when raw data is not provided, requires the reporting of group means, standard deviations, and correlation matrices. The following program provides an example of a procedure to replicate results from a study or to model results using a multivariate approach. In this program, the means, standard deviations, and correlations have been entered using IML for the statistical analysis. This study is an example of research from a dissertation (Rose, 1998) investigating the differences in OLSAT, Stanford-9 Reading, and Stanford-9 Mathematics scores comparing students who did and did not attend summer school.

/\*\*\*\*\*\*\*\*\*\*\*\*\*\*\*\*\*\*\*\*\*\*\*\*\*\*\*\*\*\*\*\*\*\*\*\*\*\*\*\*\*/

Sample Program II: A Multivariate Analysis of Variance

/\*\*\*\*\*\*\*\*\*\*\*\*\*\*\*\*\*\*\*\*\*\*\*\*\*\*\*\*\*\*\*\*\*\*\*\*\*\*\*\*\*/

proc iml; start manova;  $n1 = 383$ ;  $n2 = 54$ ;  $N = n1 + n2$ ;

 $\frac{1}{2}$  p is the number of dependent variables  $\frac{1}{2}$  $p = 3$ ; mean1= {98.33 53.31 46.08}; mean2= {85.69 25.44 27.48}; corr $1 = \{1, 66, 68, 66, 1, 69, 68, 69, 1\};$ corr2=  $\{1.44.59, .441.66, .59.661\};$  $sd1 = \{16.11\ 29.22\ 28.79\}$ ; sd2= {12.13 18.53 20.26};

/\* calculate sscp matrices \*/

 $ss1=(n1-1)*(diag(sd1)*corr1*diag(sd1));$  $ss2=(n2-1)*(diag(sd2)*corr2*diag(sd2));$ 

/\* pool matrices \*/

 $S = (ss1 + ss2)/(n1 + n2 - 2);$ 

/\* invert matrix \*/

S inv= inv(S);

/\* calculate Hotellings T2 \*/

 $T_2 = (n1*n2)/(n1 + n2) * (mean1 - mean2) *$ S inv  $*$  (mean1 - mean2)`;

/\* calculate Mahalonobis Distance  $(D^2)$  \*/

D2= (mean1 - mean2)\* S inv \*(mean1 - mean2)`;  $F=(n1 + n2 - p - 1)/((n1 + n2 - 2)*p) * T_2;$ 

/\*\*\*\*\*\*\*\*\*\*\*\*\*\*\*\*\*\*\*\*\*\*\*\*\*\*\*\*\*\*\*\*\*\*\*\*\*\*\*\*\*/

The next section calculates the Univariate F-tests for each dependent variable and the multivariate effect sizes

/\*\*\*\*\*\*\*\*\*\*\*\*\*\*\*\*\*\*\*\*\*\*\*\*\*\*\*\*\*\*\*\*\*\*\*\*\*\*\*\*\*/

meanvec= (mean1- mean2); s\_diag=diag(s); s1\_diag=  $inv(s_d iag)$ ; F\_var= meanvec \* s1\_diag; F\_univ=  $(n1*n2)/(n1 + n2)$  \* (meanvec[1,1] \*  $F_{var}[1,1]/\text{measure}[1,2] * F_{var}[1,2]/\text{/}$ meanvec $[1,3]^*F_var[1,3]$ ;

 $df = N - 2$ ;  $p_f1 = round(1-probf(f\_univ[1,1], 1, df), .01);$ if  $p_f1 < .01$  then  $p_f1 = < .05$ ; p  $f2 = round(1-probf(funiv[2,1], 1, df), .01);$ if  $p_f^2 < .01$  then  $p_f^2 = \langle .05 \rangle$ ;  $p_f^2 = round(1-probf(f_luniv[3,1], 1, df), .01);$ if p  $f3 < .01$  then p  $f3 = < .05'$ ; prob=  $p_f1//p_f2//p_f3;$ 

/\* calculate Retrospective and Prospective Power Estimates \*/

sr mse=  $inv(sqrt(diag(s)))$ ; delta= round(t(meanvec\*sr\_mse), .01); effect\_p= {20 10 15}; delta\_p= round(t(effect\_p\*sr\_mse), .01);  $ncp1 = fnonct(delta[1,1], 1, df, .05);$ fcrit $1 = \text{finv}(.95, 1, df);$  $ncp2=$  fnonct(delta[2,1], 1, df, .05); fcrit $2=$  finv $(.95, 1, df)$ ; ncp3= fnonct(delta[3,1], 1, df, .05); fcrit $3=$  finv $(.95, 1, df)$ ;  $ncp4 = fnonct(delta_p[1,1], 1, df_p, .05);$ fcrit $4=$  finv $(.95, 1, df_p)$ ;  $ncp5=$  fnonct(delta  $p[2,1]$ , 1, df p, .05); fcrit5= finv(.95, 1, df\_p);  $ncp6=$  fnonct(delta\_p[3,1], 1, df\_p, .05); fcrit $6=$  finv $(.95, 1, df_p)$ ;  $power1 = 1 - prob(fcrit1, 1, df, nep1);$  $power2= 1$  -  $probf(ferit2, 1, df, nep2);$  $power3 = 1 - prob(fcrit3, 1, df, nep3);$ power= power1//power2//power3; power\_ $1= 1$  - probf(fcrit4, 1, df\_p, ncp4); power  $2= 1$  - probf(fcrit5, 1, df p, ncp5); power\_ $3=1$  - probf(fcrit6, 1, df\_p, ncp6); power  $p = power \frac{1}{power} \frac{2}{power}$  3; title2 "MANOVA using SAS IML"; print '\*\*\* Multivariate F-test \*\*\*'; print '  $'$  '  $F'$ print ' '; print '\*\*\* Univariate F-tests \*\*\*'; names1={olsat reading math}; print ' 'f\_univ[rowname=names1] " prob '; print ' '; print '\*\*\* Retrospective and Prospective Power Estimates \*\*\*'; print ' 'power[rowname=names1] delta ' ' power\_p p\_delta ' '; finish manova; run manova;

/\* End of Sample Program II \*/

## **KEY ELEMENTS OF MANOVA**

Aside from the essential information from the descriptive statistics, it is important the researcher have a solid foundation in MANOVA. A review of the program provides the basis for this foundation, while the complexity of the program gives insight into the difficulty of MANOVA. The procedure

have a solid foundation in MANOVA. A review of the program provides the basis for this foundation, while the complexity of the program gives insight into the difficulty of MANOVA. The procedure allows the use of MANOVA when ANOVA's, regression, or other research designs were used in the previous studies. In addition, retrospective and prospective power estimates are computed for determining power of the model and as an aid for selecting sample size for the future study.

## **EXAMPLES USING RESEARCH ARTICLES**

A classroom exercise currently used is the replication and evaluation of published research. The student is required to cite an article and provide the data. The following are examples of output. The first example is data from an article in The Journal *of Applied Psychology* (Adams, King, & King, 1996) investigating the relationship among job and life satisfaction using job and family background characteristics. The replications include the evaluation of an endogenous variable for a path analysis model and the predictive power of a job involvement variable when included in a model predicting life satisfaction.

### **Example 1**

```
data one(type=corr);
infile cards missover;
input -type- $ -name- $ job-i family-i int-asst
       emat-sus work-int fam-int job-sat
       life-sat;
```
#### **label**

```
job-i= job involvement
family-i= family involvement
int-asst= instrumental assistance
emot-sus= emotional sustenance
workmint= work interfering with family
fam-int= family interfering with work
job-sat= job satisfaction
life-sat= life satisfaction;
```
#### **cards;**

**n . 146 146 146 146 146 146 146 146 mean . 3.00 3.77 3.52 3.80 3.11 2.11 3.41 5.74 std . .72 .72 .77 .60 -81 .64 .80 .93 corr** job-1 1 .oo **corr** family-1 -.ll **1.00 corr int-asst -.03 .Ol 1.00 corr emot-sus -.04 .22 .63 1.00 corr work-int .28 .05 -.26 -.25 1.00**

```
corr life-sat -.I1 .I9 .28 .39 -.25 -.I6 .29 1.00
proc reg;
 model life-sat = int-asst emot-sus work-int
                    job-sat / scorrl
stb vif;
 title2 "replication of endogenous
variable in
         path model analysis";
run;
proc reg;
 model life-sat = emot-sus job-sat
job-i/ scorrl
                    scorr2 stb;
 title2 "revised model with job involvement as
        additional predictor";
run;
                /* Statistical Output */
                   The SAS System
replication of endogenous variable in path model analysis
Model: MODEL1
Dependent Variable: LIFE-SAT life satisfaction
                 Analysis of Variance
                 Sum of Mean
Source DF Squares Square F Value Prob>F
Model 4 26.53644 6.63411 9.461 0.0001
Error 141 98.87406 0.70123
C Total 145 125.41050
   Root MSE 0.83740 R-square 0.2116
   Dep Mean 5.74000 Adj A-sq 0.1892
   C.V. 14.58881
                  Parameter Estimates
                  Parameter Standard T for HO:
    Variable DF Estimate Error Parameter=0
    INTERCEP 1 3.516115 0.66733058 5.269
    INT-ASST 1 0.029197 0.11742306 0.249
    EMOT-SUS 1 0.471039 0.15122719 3.115
    WORK-INT 1 -0.139429 0.09122679 -1.528
    JOB-SAT 1 0.224278 0.09073188 2.472
                                          Squared
                          Standardized Semi-partial
    Variable DF Prob > |T| Estimate Corr Type I
    INTERGEP 1 0.0001 0 .oooooooo .
            INT-ASST 1 0.8040 0.02417382 0.07840000
    EMOT-SUS 1 0.0022 0.30389625<br>WORK-INT 1 0.1287 0.12143825
            WORK-INT 1 0.1287 -0.12143825 0.02338085
    JOB-SAT 1 0.0146 0.19292706 0.03416502
                  Variance
    Variable DF Inflation
    INTERCEP 1 0.00000000
    INT-ASST 1 1.69041357
    EMOT-SUS 1 1.70242120
```
**WORK-INT <sup>1</sup> 1.12906669 JOB-SAT <sup>1</sup> 1.08944308**

**corr fam int .I0 .05 -.39 -.30 .30 1.00 corr job:sat .29 .03 .I7 .21 -.24 -.I4 1.00**

somewhat inconclusive, even though the theory was solid. Thus, it was our belief that modeling the data using a multivariate method would produce the

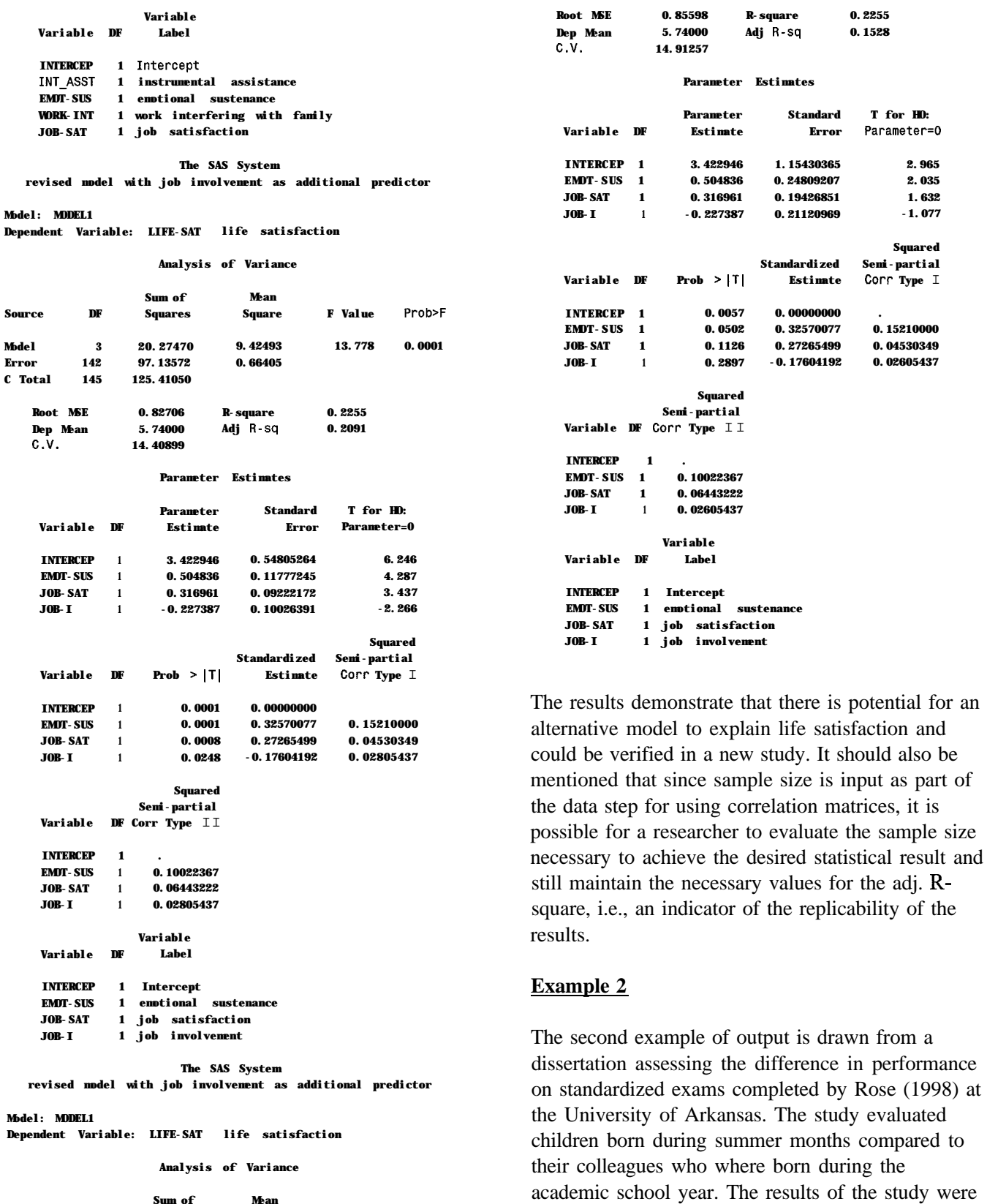

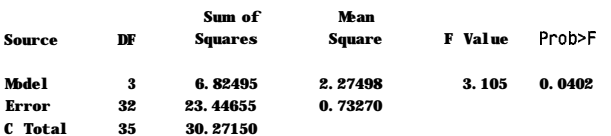

results predicted by the theory. The following values were produced by the second program.

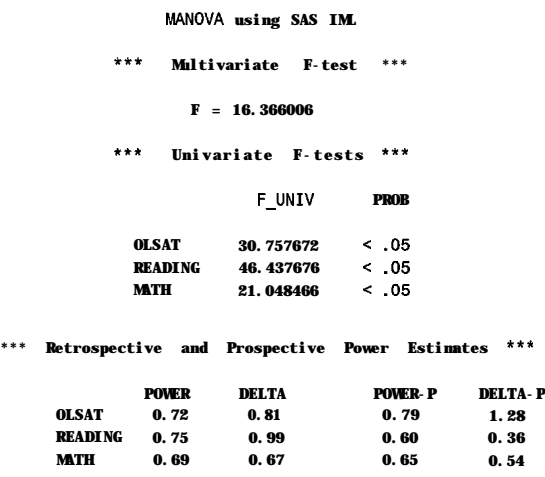

The results reveal that use of a MANOVA would have produced more positive results and should be considered if a replication study is completed.

## **EDUCATIONALIMPACT**

The instructional methods in this paper demonstrate several educational benefits for using published data. First, it may encourage researchers and aspiring researchers to use more of the data that is in press to complete preliminary work on new theories. For example, researchers can use components of previous work to test alternative hypotheses to those presented. An additional application could be with the use of large scale data sets where utilizing all the data leads to inflated statistical tests. For example, the Office of Research, Measurement, and Evaluation at the University of Arkansas is using pilot data from the Arkansas educational database to complete pilot studies. The data consists of all standardized test data, both criterion and norm referenced, evaluating K- 12 students annually in Arkansas. However, utilizing all the data leads to issues of non-independence, inflated statistical tests, and results that are hard to interpret with the eclectic elements in Arkansas. Thus, use of pilot data or subsets can be very useful for developing larger studies where additional information will be collected.

Second, power analyses and the computation of effect sizes, a current area of concern in educational research, can be completed for evaluating the appropriateness of sample sizes and possible evidence of the sensitivity of the instruments used in measuring variables. The use of statistical tests has been drawn into question by several editorial boards due to the lack of consideration to meaningfulness or practicality of the statistical results applied to research questions. Reliance on only statistical probability without regard to practicality of the results when applied to the substantive area has led to a move on the part of the American Psychological Association to consider requiring effect sizes.

Third, these methods will also provide a vehicle for further use of meta-analytic studies to compare work from different authors, era's, or fields.

Finally, these methods further demonstrate the impact of understanding the programing mechanisms available in SAS<sup>®</sup> and their use for instructional purposes.

SAS and SAS/IML are registered trademarks or trademarks of SAS Institute Inc. In the USA and other countries.  $\mathcal{R}$  indicates USA registration.

## **REFERENCES**

Adams, G., King, L., & King, D. (1996). Relationships of Job and Family Involvement, Familv Social Support. and Work-Family Conflict with Job and Life Satisfaction. The Journal of *Applied Psychology vol. 8, n4,41* l-420.

Rose, D. (1998). Factors Affecting Success of Summer Children in Elementarv School. Unpublished doctoral dissertation, University of Arkansas, Fayetteville.

Sean W. Mulvenon, Ph.D. 241 Graduate Education Building University of Arkansas Fayetteville, AR 7270 1 Phone: (501) 575-8727 Fax: (501) 575-2492 E-mail: seanm@comp.uark.edu